## **Sonic Visualiser - Bug #1977**

**Rename Layer is not undoable** 2020-03-27 09:12 AM - Chris Cannam

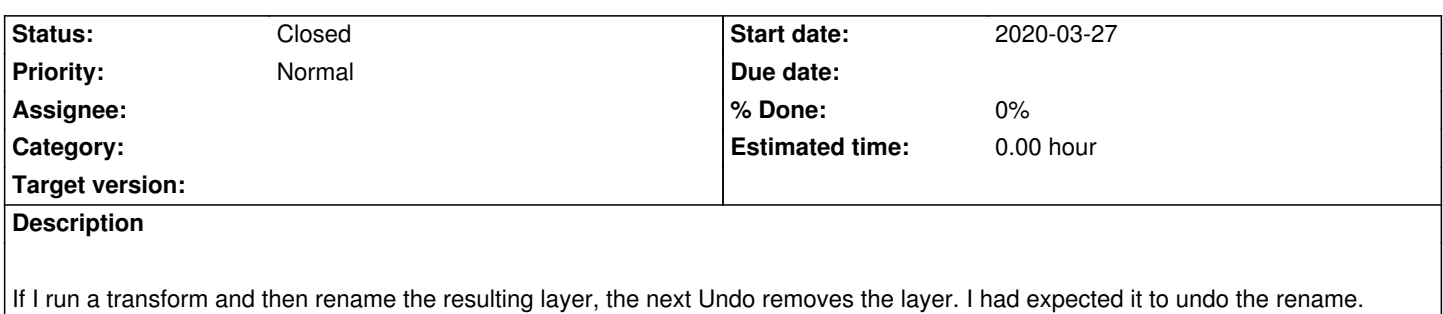

## **History**

## **#1 - 2020-03-27 10:27 AM - Chris Cannam**

Fixed in commit:1a04140acf60

## **#2 - 2020-03-27 10:27 AM - Chris Cannam**

*- Status changed from New to Closed*